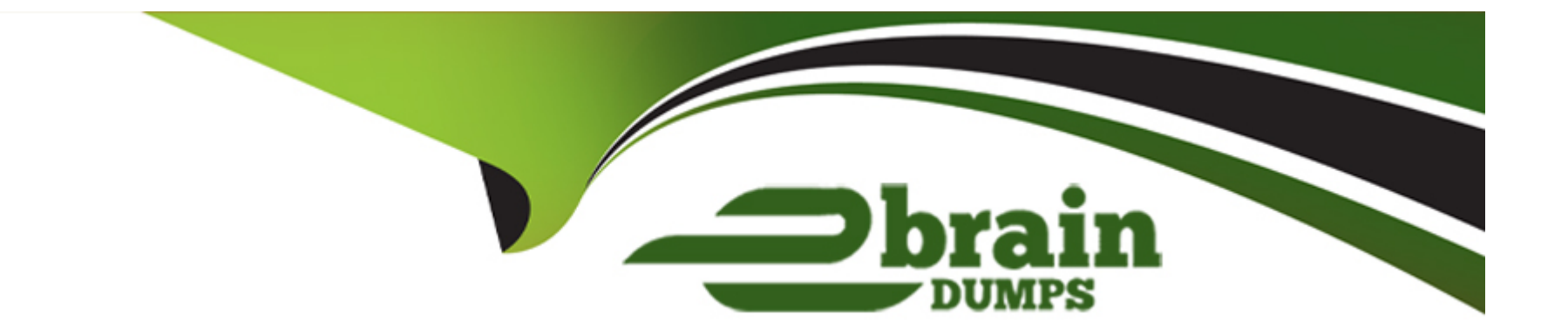

# **Free Questions for C\_C4H510\_21 by ebraindumps**

# **Shared by Kent on 29-01-2024**

**For More Free Questions and Preparation Resources**

**Check the Links on Last Page**

#### **Question Type: MultipleChoice**

Because some activities can be carried out in multiple views, which of the following is correct regarding access rights?

#### **Options:**

A- If an activity is contained in multiple views and the access rights are contradictory, the system automatically grants no access.

**B-** You can decide, per view, if the access rights should override any restrictions you have defined or not.

**C-** Unrestricted access rights override any restrictions you have defined.

**D-** Restricted access rights override any unrestricted access you have defined.

#### **Answer:**

 $\overline{C}$ 

### **Question 2**

**Question Type: MultipleChoice**

What can the service categories in the service catalog be used for? Note: There are 3 correct answers to this question.

#### **Options:**

- **A-** Determining fine-tuning settings
- **B-** Controlling responsibility
- **C-** Controlling validity of the service catalog
- **D-** Reporting
- **E-** Determining service level assignments

### **Answer:**  C, D, E

### **Question 3**

**Question Type: MultipleChoice**

Which tool do you use to determine a service ticket processing team, based on conditions?

### **Options:**

- **A-** SLA determination
- **B-** Ticket routing rule
- **C-** Data Workbench
- **D-** Delegation rules

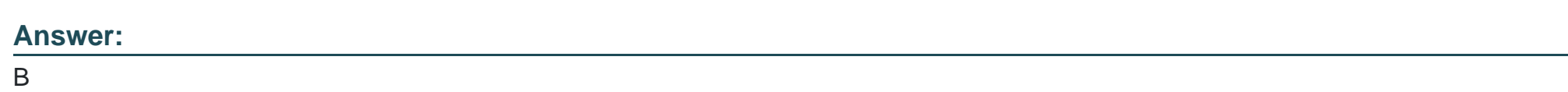

### **Question 4**

**Question Type: MultipleChoice**

Which objects can you assign to an installed base? Note: There are 2 correct answers to this question.

### **Options:**

**A-** Maintenance plan

**B-** Visit

**C-** Contract

**D-** Ticket

#### **Answer:**

C, D

### **Question 5**

**Question Type: MultipleChoice**

Which fields can be determined by using SLAs? Note: There are 2 correct answers to this question.

#### **Options:**

- **A-** Service level of incoming tickets
- **B-** Status
- **C-** Service category
- **D-** Ticket due date

### **Question 6**

**Question Type: MultipleChoice**

Which feature allows the scheduling of automatic ticket creation?

#### **Options:**

**A-** Realignment run

**B-** Service plans

**C-** Registered products

**D-** Maintenance plans

#### **Answer:**

### **Question 7**

#### **Question Type: MultipleChoice**

Which of the following objects can you assign to an installed base at an item level? Note: There are 3 correct answers to this question.

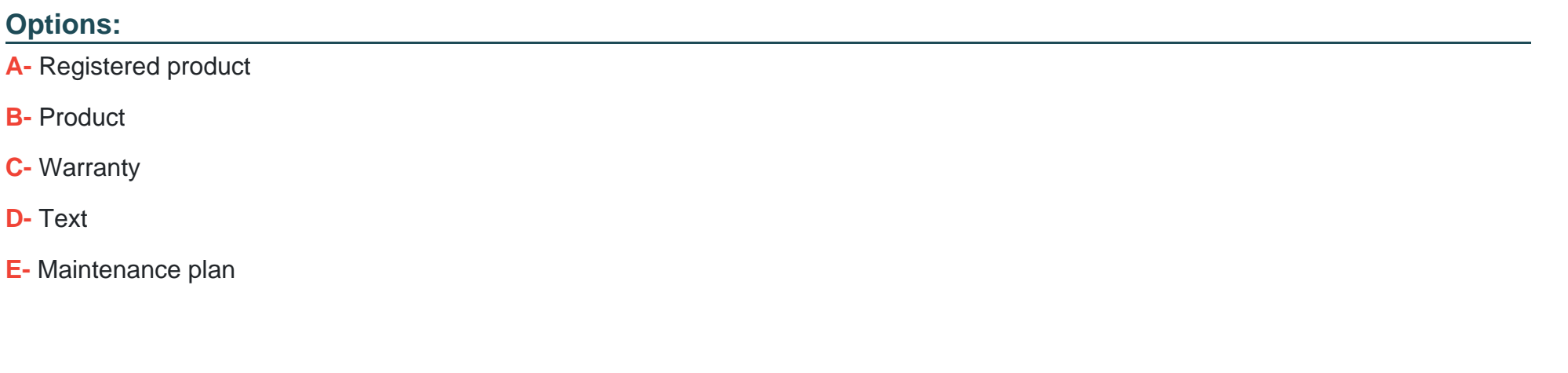

**Answer:**  A, B, D

### **Question 8**

**Question Type: MultipleChoice**

You want to create a maintenance plan for a vehicle check at 10,000 kilometers or 12 months. What schedule condition and schedule type do you use?

#### **Options:**

**A-** Absolute, counter based

**B-** One time. no condition, time and counter based

**C-** One time, fixed

**D-** One time, time and counter based

# **Answer:**

B

# **Question 9**

**Question Type: MultipleChoice**

What are the main uses for warranty management in SAP Service Cloud? Note: There are 2 correct answers to this question.

#### **Options:**

**A-** The system can be set up so that certain incident categories are not covered.

- **B** Routing rules can be applied to warranties.
- **C-** The agent is prompted to upsell a warranty to the customer.
- **D** When an agent creates a ticket with a registered product, the warranty is automatically determined.

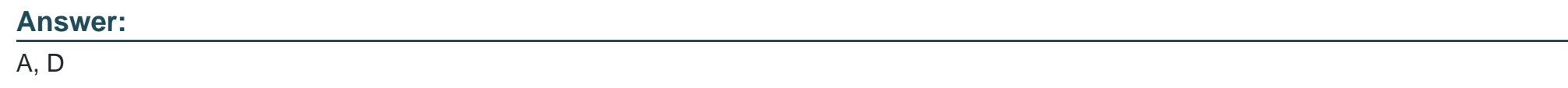

### **Question 10**

**Question Type: MultipleChoice**

What can you do to give employees easy access to a centralized repository of information that would help with ticket resolution?

Note: There are 2 correct answers to this question.

**Options:** 

- **A-** Create a migration template.
- **B-** Configure SAP Jam as knowledge base.
- **C-** Create a broadcast.
- **D-** Integrate MindTouch.

### **Answer:**

B, D

### **Question 11**

**Question Type: MultipleChoice**

Which feature helps to ensure that e-mail responses sent by the service agent have the correct branding?

#### **Options:**

**A-** Workflow rules

- **B-** Routing rules
- **C-** Templates

### **Answer:**  C

### **Question 12**

**Question Type: MultipleChoice**

Which fields can be determined by using Service Level Agreements? Note: There are 2 correct answers to this question.

### **Options:**

- **A-** Service category
- **B-** Ticket due date
- **C-** Status
- **D-** Service level of incoming tickets

### **Answer:**

A, C

To Get Premium Files for C\_C4H510\_21 Visit

[https://www.p2pexams.com/products/c\\_c4h510\\_2](https://www.p2pexams.com/products/C_C4H510_21)1

For More Free Questions Visit [https://www.p2pexams.com/sap/pdf/c-c4h510-2](https://www.p2pexams.com/sap/pdf/c-c4h510-21)1